# 한국에스리 교육센터 GIS강좌 ArcMap에서 ArcGIS Pro로 전환하기

본 강좌에서는 ArcMap에서 ArcGIS Pro로 효율적이고 매끄럽게 전환하는 방법을 배울 것입니다. ArcMap에서 활용하던 자료를 ArcGIS Pro를 통해 작업할 수 있는 방법을 터득하며 ArcGIS Pro의 주요 기능에 친숙해지고, 데이터 시각화, 편집, 지오프로세싱 및 분석과 관련한 다양한 작업을 효율적으로 완성할 수 있는 방법을 다룰 것입니다.

### **삶 교육** 대상

- ArcMap에 익숙하고 자주 사용하는 GIS 전문가
- ArcGIS를 업무에 더욱 효과적으로 활용하고자 하는 GIS 관리자

#### 수 주요 내용

- 1. ArcGIS Pro 시작 ArcGIS Pro 기능 탐색
- 2. ArcGIS Pro로 공유 ArcGIS Pro로 웹 레이어 공유 / 웹 맵 공유
- 3. 피처와 속성 편집
- 4. 벡터 데이터로 맵 생성 레이어 심볼 / 벡터 타일 패키지 생성 및 공유
- 5. 래스터 데이터 시각화 래스터 심볼화 및 래스터 함수 사용
- 6. 3D 데이터 3D로 데이터 시각화
- 7. 공간 분석 수행 모델 생성 / 맵 레이아웃 생성
- 8. ArcGIS Pro로 이동 ArcGIS Pro에서 작업 수행 방법

#### ≼ 교육 장소 / 교육 시간

- 한국에스리 교육센터(서울 강남구 삼성동 도심공항타워 20층)
- 오전 9:30 ~ 오후 5:30 (점심시간 12시~1시), 1일당 7시간, 총 3일 21시간

## 6 신청 방법

홈페이지(www.esrikr.com)회원 가입 후 신청 (교육 메뉴 ⇨ GIS 강좌 ⇨ 등록하기)

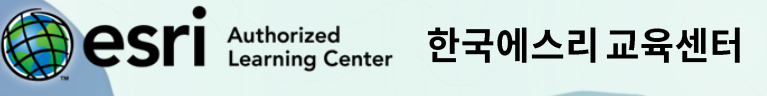

Tel: 02-2086-1980 | Fax: 02-2086-1901 | E-Mail: training@esrikr.com 서울특별시 강남구 테헤란로87길 36 (삼성동, 도심공항타워) 20층